*In[ ]:=* **SetDirectory["C:\\drorbn\\AcademicPensieve\\Projects\\APerturbedAlexanderInvariant"]; << APAI.m**

Loading KnotTheory` version of February 2, 2020, 10:53:45.2097. Read more at http://katlas.org/wiki/KnotTheory.

Loading Rot.m from http://drorbn.net/APAI to compute rotation numbers.

 $\mathcal{L}_{\text{in}[\ell^{\circ}]^{\pm}}$  gRules<sub>s\_i\_j\_</sub> :=  $\left\{g_{i\beta} = T^{s} g_{i+1,\beta} + (1-T^{s}) g_{j+1,\beta}, g_{j\beta} = g_{j+1,\beta}\right\}$ 

Proof of Reidemeister 3:

```
In[ ]:= JoingRules1,j,k, gRules1,i,k+1, gRules1,i+1,j+1 // Column
Out[]=
        g_{i,\beta} = T g_{1+i,\beta} + (1-T) g_{1+k,\beta}g_{k,\beta} = g_{1+k,\beta}g_{i,\beta} = T g_{1+i,\beta} + (1-T) g_{2+k,\beta}g_{1+k,\beta} = g_{2+k,\beta}g_{1+i,\beta} = T g_{2+i,\beta} + (1-T) g_{2+i,\beta}g_{1+j,\beta} = g_{2+j,\beta}In[ ]:= JoingRules1,20,30, gRules1,10,31, gRules1,11,21 // Column
Out[]=
        g_{20,\beta} = T g_{21,\beta} + (1 - T) g_{31,\beta}g_{30,\beta} = g_{31,\beta}g_{10,\beta} = T g_{11,\beta} + (1 - T) g_{32,\beta}g_{31,\beta} = g_{32,\beta}g_{11,\beta} = T g_{12,\beta} + (1 - T) g_{22,\beta}g_{21,\beta} = g_{22,\beta}\ln[\frac{1}{2}] Eliminate Join [gRules_{1,1,k}, gRules_{1,1,k+1}, gRules_{1,1+1,1+1}], \{g_{i+1,\beta}, g_{j+1,\beta}, g_{k+1,\beta}\}\Out[<sup>e</sup>]= g_{i,β} = T^2 g_{2+i,β} + T g_{2+j,β} - T^2 g_{2+j,β} + g_{2+k,β} - T g_{2+k,β} && g_{j,β} = T g_{2+j,β} + g_{2+k,β} - T g_{2+k,β} && g_{k,β} = g_{2+k,β}In[ ]:= gRules1,10,20 ⋃ gRules1,11,30 ⋃ gRules1,21,31 // Column
Out[]=
         g_{10,\beta} = T g_{11,\beta} + (1 - T) g_{21,\beta}g_{11,\beta} = T g_{12,\beta} + (1 - T) g_{31,\beta}g_{20,\beta} = g_{21,\beta}g_{21,\beta} = T g_{22,\beta} + (1 - T) g_{32,\beta}g_{30,\beta} = g_{31,\beta}g_{31,\beta} = g_{32,\beta}In[ ]:= EliminategRules1,10,20 ⋃ gRules1,11,30 ⋃ gRules1,21,31, {g11,β, g21,β, g31,β}
Out[<sup>e</sup>]= g_{10,β} = T^2 g_{12,β} + T g_{22,β} - T^2 g_{22,β} + g_{32,β} - T g_{32,β} && g_{20,β} = T g_{22,β} + g_{32,β} - T g_{32,β} && g_{30,β} = g_{32,β}
```
*pdf*

 $\mathbb{R}^{n_{[n]}}$  lhs = R<sub>1</sub>[1, 20, 30] + R<sub>1</sub>[1, 10, 31] + R<sub>1</sub>[1, 11, 21] //. gRules<sub>1,20,30</sub>  $\bigcup$  gRules<sub>1,10,31</sub>  $\bigcup$  gRules<sub>1,11,21</sub>; rhs = R<sub>1</sub>[1, 10, 20] + R<sub>1</sub>[1, 11, 30] + R<sub>1</sub>[1, 21, 31] //. gRules<sub>1,10,20</sub> UgRules<sub>1,11,30</sub> UgRules<sub>1,21,31</sub>; **Simplify[lhs rhs]**

*pdf*

*Out[]=* True

*tex*

Next comes Reid1, where we use results from an earlier example:

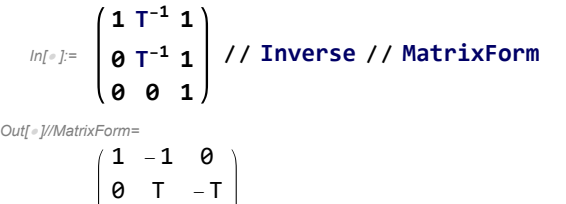

*pdf*

```
In[ \bullet ]:= R<sub>1</sub>[1, 2, 1] -1 (g<sub>22</sub> -1 /2) /. g<sub>α_</sub>,β<sub>_</sub> \rightarrow1 T-1 1
                                                                                         0 T-1 1
                                                                                         0 0 1
                                                                                                         〚α, β 〛
```
*pdf*

*Out[*<sup>*e*</sup>]=  $\frac{1}{T^2} - \frac{1}{T}$ -  $-1 + \frac{1}{T}$ T

0 0 1

```
tex
```
Invariance under the other moves is proven similarly.

Alternative  $R_1$ 's:

*In[ ]:=* **Simplify**

 $R_1[s, i, j] = s ((1 - T^s) g_{ji} (g_{ji} - g_{ii}) + 2 g_{jj} g_{ji} - g_{ji} g_{ij} - g_{jj} g_{ii} - g_{ji} + g_{ii} - 1 / 2)$ //.gRules<sub>s,i,j</sub>]  $\textit{Out}[\textcolor{red}{\bullet}] = \textbf{ i } \neq \textbf{ j } \text{ } | \text{ } | \text{ } \textsf{S} \text{ } \texttt{ } \left(-\textbf{1} + \textsf{T}^\textsf{S} \text{ } \right) \text{ } \texttt{ } \left(\textbf{g}_{\textbf{1}+\textbf{i},\textbf{1}+\textbf{i}} - \textbf{g}_{\textbf{1}+\textbf{j},\textbf{1}+\textbf{i}} \text{ } \right) \text{ } = \textbf{0}$ 

$$
ln[+]=
$$
 Simplify  $[R_1[s, i, j] ==$   
\n
$$
S\left(\left(g_{j,j+1} - g_{j,j}\right) \left(g_{ji} - g_{ii}\right) + 2 g_{jj} g_{ji} - g_{ji} g_{ij} - g_{jj} g_{ii} - g_{ji} + g_{ii} - 1/2\right) //. gRules_{s,i,j}]
$$
  
\n
$$
Out[+] = True
$$
  
\n
$$
ln[+]=
$$
 Simple  
\n
$$
Out[+] = True
$$
  
\n
$$
Out[+]= True
$$
  
\n
$$
Out[+]= True
$$
  
\n
$$
Out[+]= True
$$
  
\n
$$
Out[+]=
$$
 True  
\n
$$
Out[+]=
$$
 **Simple**  
\n
$$
In[+]=
$$
 **Simple**  
\n
$$
In[+]=
$$
 **Simple**  
\n
$$
In[+]=
$$
 **Simple**  
\n
$$
In[+]=
$$
 **Simple**  
\n
$$
In[+]=
$$
 **Simple**  
\n
$$
In[+]=
$$
 **Simple**  
\n
$$
In[+]=
$$
 **Simple**  
\n
$$
In[+]=
$$
 **Example**  
\n
$$
In[+]=
$$
 **Example**  
\n
$$
In[+]=
$$
 **Example**  
\n
$$
In[+]=
$$
 **Example**  
\n
$$
In[+]=
$$
 **Example**  
\n
$$
In[+]=
$$
 **Example**  
\n
$$
In[+]=
$$
 **Example**  
\n
$$
In[+]=
$$
 **Example**  
\n
$$
In[+]=
$$
 **Example**  
\n
$$
In[+]=
$$
 **Example**  
\n
$$
In[+]=
$$
 **Example**  
\n
$$
In[+]=
$$
 **Example**  
\n
$$
In[+]=
$$
 **Example**  
\n
$$
In[+]=
$$
 **Example**  
\n<math display="block</math>

*Out[]=* True

$$
I_{n[\ell^{\circ}]^{z}} \quad \text{Simplify}\left[R_{1}[s, i, j] = s\left(g_{ji}\left(g_{j+1,j} + g_{j,j+1} - g_{ij}\right) - g_{ii}\left(g_{j,j+1} - 1\right) - 1/2\right)\right]/. \quad gRules_{s,i,j}
$$

*Out[]=* True

 $\ln[\frac{1}{2}]$  Simplify  $[(g_{1i} (g_{i+1,i} + g_{i,i+1} - g_{i,j}) - g_{ii} (g_{i,i+1} - 1) - 1/2)]$ **1**<br>*Out[||* = – 2  $-g_{i,i}$   $\left(-1+g_{j,1+j}\right)+g_{j,i}$   $\left(-g_{i,j}+g_{j,1+j}+g_{1+j,j}\right)$ *In[ ]:=* **Simplifygjj, gj,j+1, gij, gj<sup>+</sup>1,j + gj,j<sup>+</sup>1 //. gRuless,i,j**  $\text{Out}[\text{F}]\text{=} \left\{-T^{-S}\left(-1+T^{S}\right) \left(\text{If} \left[\text{i = j, 1, 0}\right] - g_{1+j,1+i}\right) + g_{1+j,1+j},\right\}$ g1<sup>+</sup>j,1<sup>+</sup>j, If[i j, 1, 0] - T<sup>s</sup> If[i j, 1, 0] + -1 + T<sup>s</sup> (-1 + g1<sup>+</sup>i,1+i) +  $T^{s} g_{1+i,1+j} + (1-T^{s}) (-1-T^{-s} (-1+T^{s}) (If[i = j, 1, 0] - g_{1+j,1+i}) + g_{1+j,1+j}),$  $T^{-5}$   $\left(-\left(\left(-1 + T^{5}\right) \text{ If } \left[\text{i = j, 1, 0}\right]\right) + \left(-1 + T^{5}\right) \text{ g}_{1+j,1+i} + T^{5} \left(-1 + 2 \text{ g}_{1+j,1+j}\right)\right)$